#### 61A Lecture 3

Friday, September 6

## Multiple Environments

# Multiple Environments in One Diagram!

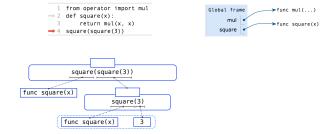

Example: http://goo.gl/XVtEms

#### Announcements

- $^{\circ}$ Homework 1 is due next Tuesday at 5pm (no email when you submit).
- \*Homework is graded for effort.
- •Take-home quiz released next Wednesday 9/11 at 1pm, due Thursday 9/12 at 11:59pm.
- -3 points, graded for correctness.
- "Similar in format to a homework assignment.
- $\,\,$  If you receive 0/3, you will need to talk to the course staff or be dropped.
- $^\circ \textit{Open-computer}$  : You can use the Python interpreter, watch course videos, and read the online text (http://composingprograms.com).
- \*No external resources: Please don't search for answers, talk to your classmates, etc.
- •Project 1 posted this Friday, due Thursday 9/19 at 11:59pm.
- -Demo during next lecture

#### Life Cycle of a User-Defined Function

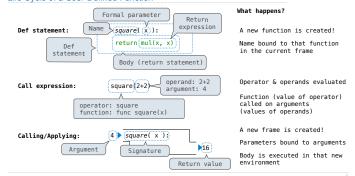

#### Multiple Environments in One Diagram!

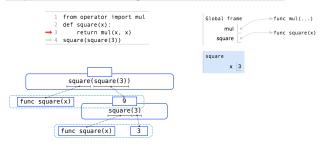

Example: http://goo.gl/XVtEms

#### Multiple Environments in One Diagram!

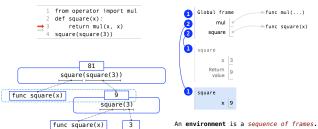

- The global frame alone
- A local, then the global frame

# Miscellaneous Python Features

Operators Multiple Return Values Docstrings Doctests Default Arguments

(Demo)

#### Names Have No Meaning Without Environments

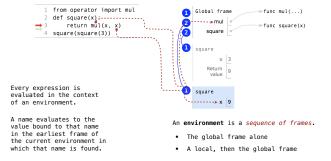

Example: http://goo.gl/XVtEms

## **Conditional Statements**

# Statements

#### A ${\it statement}$ is executed by the interpreter to perform an action

## Compound statements:

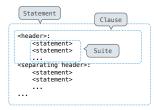

The first header determines a statement's type

The header of a clause "controls" the suite that follows

 $\begin{array}{ll} \text{def statements are compound} \\ \text{statements} \end{array}$ 

#### **Compound Statements**

## Compound statements:

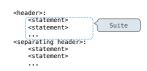

A suite is a sequence of statements

To "execute" a suite means to execute its sequence of statements, in order

#### Execution Rule for a sequence of statements:

- Execute the first statement
- · Unless directed otherwise, execute the rest

#### **Conditional Statements**

#### (Demo)

```
def absolute_value(x):
    """Return the absolute value of x."""
if x < 0:
    return -x
elif x == 0:
    return 0
else:</pre>
1 statement,
3 clauses,
3 headers,
3 suites
                                                              return x
```

#### Execution rule for conditional statements:

Each clause is considered in order.

- 1. Evaluate the header's expression.
- If it is a true value, execute the suite & skip the remaining clauses.

#### Syntax Tips

- 1. Always starts with "if" clause.
- 2. Zero or more "elif" clauses.
- Zero or one "else" clause, always at the end.

## **Boolean Contexts**

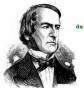

```
Two boolean contexts
```

False values in Python: False, 0, '', None (more to come)

True values in Python: Anything else (True)

#### Read Section 1.5.4!

Reading: http://composingprograms.com/pages/15-control.html#conditional-statements

#### While Statements

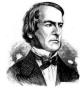

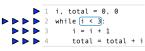

(Demo)

Global frame i 🕱 🛣 🕱 3 total XXX6

#### Execution rule for while statements:

- 1. Evaluate the header's expression.
- 2. If it is a true value, execute the (whole) suite, then return to step 1.

Example: http://goo.gl/8d2cjF

#### **Boolean Contexts**

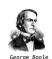

```
def absolute_value(x):
    """Return the absolute value of x."""
    if x < 0:
        return -x
    elif x == 0:
        return 0
    else:
        return x</pre>
```

#### Iteration

#### **Discussion Question**

return ways

ways, total = ways \* \_\_

```
Complete the following definition by placing an expression in _
def choose(total, selection):
       ""Return the number of ways to choose SELECTION items from TOTAL.
     \label{eq:choose} \mbox{\it choose}(\mbox{\it n},\mbox{\it k}) \mbox{\it is typically defined in math as:} \mbox{\it n!} \mbox{\it /} (\mbox{\it n-k})! \mbox{\it /} k!
                                                       >>> choose(5, 2)
     10 >>> choose(20, 6)
     38760
    ways = 1
    selected = 0
     while selected < selection:
         selected = selected + 1
```

total // selected

Example: http://goo.gl/38ch3o

\_\_, total - 1